# **Packages - Packaging Request #3513**

## **[sacad][python-bitarray]: adopt packages**

2023-07-31 05:20 AM - Drag0nFly

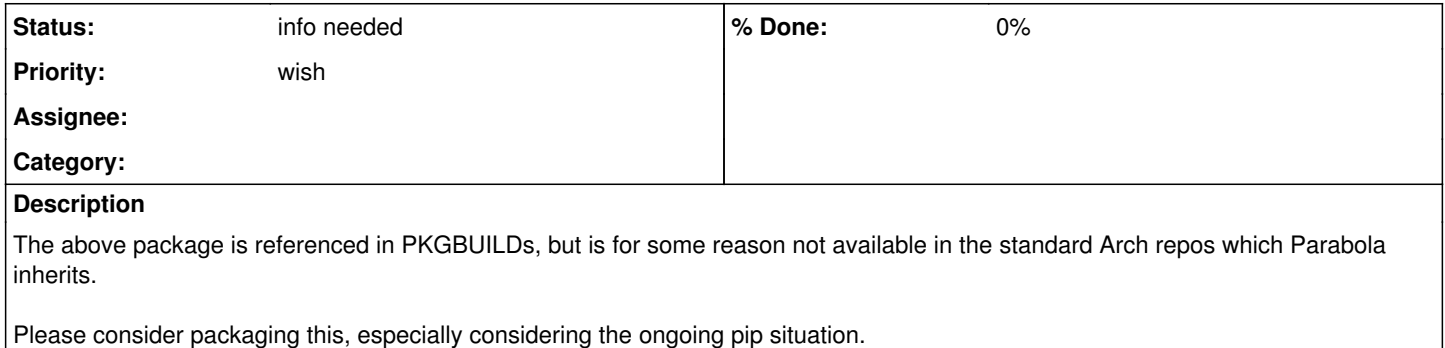

## **History**

## **#1 - 2023-07-31 06:35 AM - bill-auger**

which PKGBUILDs? - i have a script to check for this - it did not find any

if no PKGBUILD published by parabola requires the package, then it is not missing - this would be a 'packaging-request' rather than a 'bug'

#### **#2 - 2023-07-31 06:36 AM - bill-auger**

*- Status changed from open to info needed*

#### **#3 - 2023-07-31 06:48 AM - Drag0nFly**

I did submit this specifically as a packaging request. The PKGBUILD referencing python-bitarray was initially fetched via asp. Obviously someone decided to remove this at some point.

Why there is no python-bitarray now in asp I have no idea of. Nevertheless, including the PKGBUILD for sacad below.

```
# Maintainer: desbma
# shellcheck disable=SC2034,SC2148,SC2154,SC2164
pkgname=sacad
pkgver=2.7.5
pkgrel=1
pkgdesc='Smart Automatic Cover Art Downloader'
arch=('any')
url="https://github.com/desbma/${pkgname}"
license=('MPL2')
depends=('python'
                   'python-aiohttp'
                   'python-appdirs'
                   'python-bitarray'
                   'python-cssselect'
                   'python-lxml'
                   'python-mutagen'
                   'python-pillow'
                   'python-setuptools'
                   'python-tqdm'
                   'python-unidecode')
optdepends=('jpegoptim: for automatic lossless JPEG crunching'
                          'optipng: for automatic lossless PNG crunching'
                          'oxipng: for automatic lossless PNG crunching')
makedepends=('python-pip')
source=("${pkgname}-${pkgver}.tar.gz::https://github.com/desbma/${pkgname}/archive/${pkgver}.tar.gz")
sha512sums=(
'26bb2507faf1c673df5719380e05e526e478fce8ed364730c234e9bee3d384cdea216f1e618f2b439cfdb514d7aeea06b98e689c8d285
9ea85093bdd8e458d66')
package() {
        cd "${pkgname}-${pkgver}"
        PIP_CONFIG_FILE=/dev/null pip install --isolated --root="${pkgdir}" --ignore-installed --no-deps web_cache
    python setup.py install --root="${pkgdir}"
}
```
### **#4 - 2023-07-31 02:56 PM - bill-auger**

*- Priority changed from bug to wish*

*- Subject changed from python-bitarray is missing from repos to [sacad][python-bitarray]: adopt packages*

ok sry i only read the subject - my only point was that it is not "missing" unless it is supposed to be present - i dont believe that 'sacad' or 'python-bitarray' were ever arch packages - we have package archives going back 5 years, and the ABS SVN history since forever; and neither are present in the history

what is most evident in that PKGBUILD, is that its most severe problem is not the missing 'python-bitarray' dependency, but the fact that is uses pip in the package() function to install something else (web\_cache), which is not a declared dependency - so if your goal is to install 'sacad' without using pip, that PKGBUILD would not help, so adding 'python-bitarray' to parabola would not help either

ie: if you plan to use that PKGBUILD, then you would need to have pip anyways to install 'web\_cache'; so you may as well install 'python-bitarray' using `sudo pip` too - i would not recommend that; but that is effectively what that PKGBUILD does, and it seems to be what you are suggesting is your plan, because you did not request 'sacad' but only 'python-bitarray'

so to do this the right way, would require sacad, python-bitarray, and web\_cache to be packaged - all of the other dependencies are available; so it seems do-able - see if you can find PKGBUILDs for the other two?

#### **#5 - 2023-07-31 11:39 PM - Drag0nFly**

The PKGBUILD for sacad came from here:<https://aur.archlinux.org/packages/sacad>

I agree it is weird to do the web cache install via pip, but I would assume it also came as a result of it not being packaged.

I did build sacad on one of my systems and had it install and run properly on a second, without pip installed (since it bundles the web\_cache Python module within sacad itself)